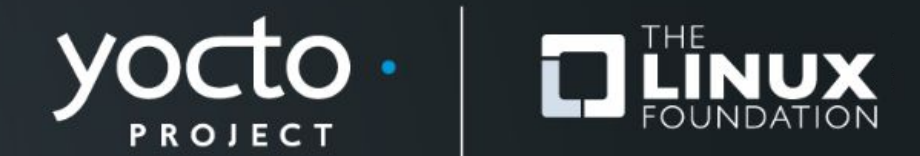

#### **Bitbaking SPDX SBoM**

Michael Opdenacker, Bootlin

**Yocto Project Summit, 2022.11**

## **About**

- **● Michael Opdenacker**
	- Founder, embedded Linux engineer and trainer at **Bootlin**
- **● Bootlin is a contributor to the Yocto Project**
	- [Yocto Project documentation](https://docs.yoctoproject.org/) maintenance
	- [Yocto Project SWAT Team,](https://bootlin.com/pub/conferences/2022/elc/belloni-yocto-autobuilders-swat/belloni-yocto-autobuilders-swat.pdf) keeping track of all the issues encountered by the autobuilders
	- [Yocto Project and OpenEmbedded development course](https://bootlin.com/training/yocto/) with free (as in free speech and free beer) materials.

#### **Introduction and definitions**

#### **SBoM and SPDX**

Yocto Project | The Linux Foundation

# **SBoM = Software Bill of Materials**

**A description of all the components in a software release, including:**

- **● Sources**
- **● Licenses**
- **● Dependencies**
- **● Applied changes**
- **● Fixes for known vulnerabilities**

**[https://en.wikipedia.org/wiki/Software\\_supply\\_chain](https://en.wikipedia.org/wiki/Software_supply_chain)**

## **SPDX = Software Package Data Exchange**

**An open standard for describing an SBoM**

- **• A Linux Foundation project**
- **• Originally created for license compliance, first version in 2011**
- **• An ISO standard since August 2021 (version 2.2.1)**
- **• Can be described in various human readable formats, currently YAML 1.2, JSON, RDF/XML,** *tag:value* **flat text file, .xls spreadsheet.**

**[https://en.wikipedia.org/wiki/Software\\_Package\\_Data\\_Exchange](https://en.wikipedia.org/wiki/Software_Package_Data_Exchange)**

# **Why does it matter?**

- **• SBoM information is essential for vulnerability and license compliance assessment.**
- **• The US government is pushing for having such information in all software it procures and will probably make it mandatory soon.**
- **• The Yocto Project is a pioneer in this area**
	- Cannot generate SPDX SBoM with Buildroot yet  $\odot$

# **How to generate SPDX SBoM**

#### **for your images**

Yocto Project | The Linux Foundation

## **SPDX SBoM support in Yocto Project**

- **• Yocto Project can generate JSON SPDX for your images since version 3.4 ("Honister", October 2021), from the metadata in the recipes.**
- **• Implemented by Joshua Watt in** meta/classes/create-spdx.bbclass
- **• But not documented in the YP manuals until Nov. 2022**
- **• This presentation shares the findings from this documentation work.**

#### **create-spdx class: how to use**

**● Add this to a configuration file (**conf/local.conf**)**

INHERIT += "create-spdx"

**● And generate your image as usual**

bitbake core-image-minimal

## **create-spdx class: optional variables**

#### **●** [SPDX\\_PRETTY](https://docs.yoctoproject.org/ref-manual/variables.html#term-SPDX_PRETTY)

**Make generated files more human readable (newlines, indentation)**

**●** [SPDX\\_ARCHIVE\\_PACKAGED](https://docs.yoctoproject.org/ref-manual/variables.html#term-SPDX_ARCHIVE_PACKAGED)

**Add compressed archives of the files in the generated target packages.**

**●** [SPDX\\_INCLUDE\\_SOURCES](https://docs.yoctoproject.org/ref-manual/variables.html#term-SPDX_INCLUDE_SOURCES)

**Add descriptions of the source files for host tools and target packages.**

**●** [SPDX\\_ARCHIVE\\_SOURCES](https://docs.yoctoproject.org/ref-manual/variables.html#term-SPDX_ARCHIVE_SOURCES)

**Add archives of these source files themselves.**

**Only works when** [SPDX\\_INCLUDE\\_SOURCES](https://docs.yoctoproject.org/ref-manual/variables.html#term-SPDX_INCLUDE_SOURCES) **is set.**

## **create-spdx class: how to set optional variables**

**● Add them to a configuration file (**conf/local.conf**)**

SPDX\_PRETTY = "1" SPDX\_ARCHIVE\_PACKAGED = "1" SPDX\_INCLUDE\_SOURCES = "1" SPDX\_ARCHIVE\_SOURCES = "1"

# **create-spdx class output (1)**

- **● Output SPDX in** tmp/deploy/images/MACHINE/:
	- IMAGE-MACHINE.spdx.json: **Toplevel output**
	- IMAGE-MACHINE.spdx.index.json: **Index of JSON SPDX files for individual host and target recipes**
	- IMAGE-MACHINE.spdx.tar.zst:

**Compressed archive containing all such files**

# **IMAGE-MACHINE.spdx.json example**

```
{
  "SPDXID": "SPDXRef-DOCUMENT",
  "creationInfo": {
       "comment": "This document was created by analyzing the source of the Yocto recipe during the build.",
       "created": "2022-10-25T12:32:13Z",
       "creators": [
        "Tool: OpenEmbedded Core create-spdx.bbclass",
        "Organization: OpenEmbedded ()",
        "Person: N/A ()"
       \vert,
       "licenseListVersion": "3.14"
  },
   "dataLicense": "CC0-1.0",
  "documentNamespace": "http://spdx.org/spdxdoc/core-image-minimal-qemux86-64-20221025122556-f686f4f3-b1af-5a74-ac94-7b96ecc4d75a",
  "externalDocumentRefs": [
       {
        "checksum": {
        "algorithm": "SHA1",
        "checksumValue": "f6de08ea7fa026f480fd80cf7862a5c99c4d7a2b"
        },
        "externalDocumentId": "DocumentRef-base-files",
        "spdxDocument": "http://spdx.org/spdxdoc/base-files-ee9424e3-1d7e-5739-b9cd-237a1a6f843f"
       },
…
```
# **create-spdx class output (2)**

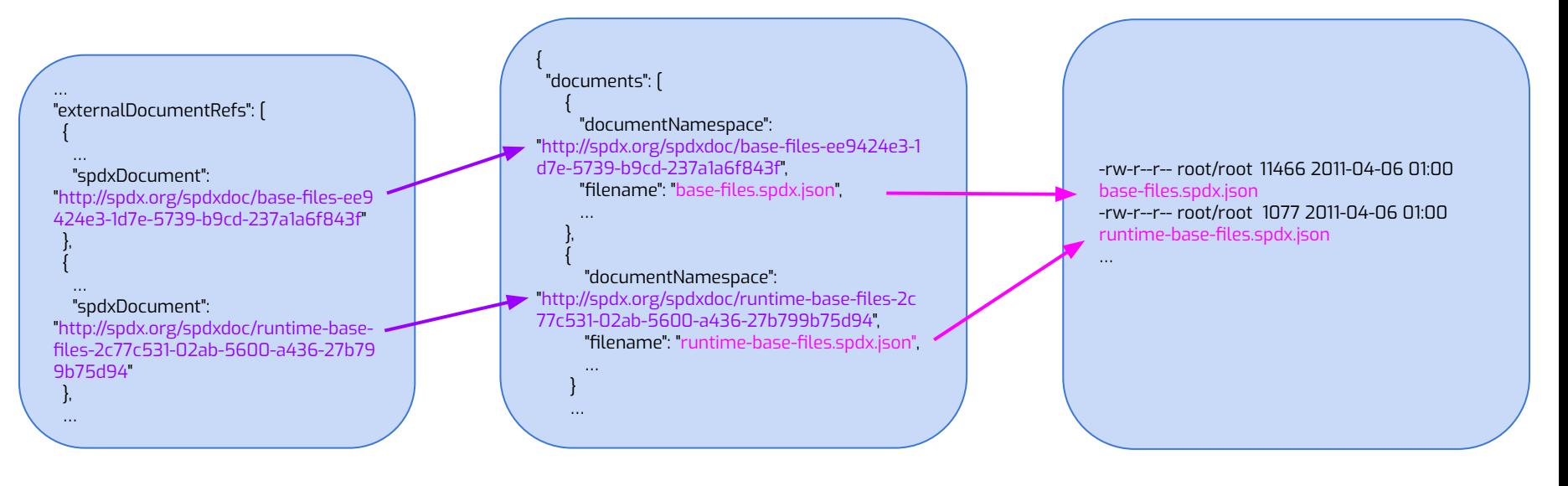

IMAGE-MACHINE.spdx.json

IMAGE-MACHINE.spdx.index.json

IMAGE-MACHINE.spdx.tar.zst

## **create-spdx class output (3)**

- **● Ancillary generated files in** tmp/deploy/spdx/MACHINE:
	- **Individual JSON files included in** IMAGE-MACHINE.spdx.tar.zst
	- **Compressed archives of the files in the generated target packages, in** packages/packagename.tar.zst **(when** [SPDX\\_ARCHIVE\\_PACKAGED](https://docs.yoctoproject.org/ref-manual/variables.html#term-SPDX_ARCHIVE_PACKAGED) **is set).**
	- **○ Compressed archives of the source files used to build host tools and target packages in** recipes/recipe-packagename.tar.zst **(when** [SPDX\\_ARCHIVE\\_SOURCES](https://docs.yoctoproject.org/ref-manual/variables.html#term-SPDX_ARCHIVE_SOURCES) **is set).**

# **Going further**

- **• Tools to validate and consume SPDX output? Would love to be able to browse our output files. See<https://spdx.dev/resources/tools/>**
- **• Validation tools fail with warnings on Yocto Project's output <https://lists.openembedded.org/g/openembedded-core/message/173723>**
- **• Upcoming 3.0 version of the standard (Joshua Watt contributing to this effort)**

#### **References**

**• New section in the Yocto Project Manual:**

**[https://docs.yoctoproject.org/dev-manual/common-tasks.html#creating-a-soft](https://docs.yoctoproject.org/dev-manual/common-tasks.html#creating-a-software-bill-of-materials) [ware-bill-of-materials](https://docs.yoctoproject.org/dev-manual/common-tasks.html#creating-a-software-bill-of-materials)**

- **• Joshua Watt's upcoming presentation at this Yocto Project Summit:** *SBoMs and Supply Chain with the Yocto Project* **<https://summit.yoctoproject.org/yocto-project-summit-2022-11/talk/QFTUWN/>**
- **• Kate Stewart's presentation at ELCE 2022:** *SBOMs: Essential for Embedded too!* **<https://elinux.org/images/3/3e/Stewart-sboms-elce2022.pdf>**
- **• SPDX standard specifications, useful reference: <https://spdx.dev/specifications/>**

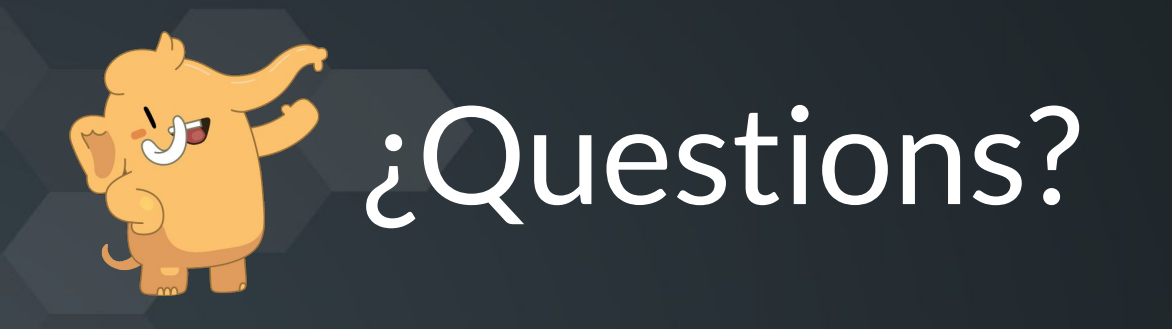

# y p din 3

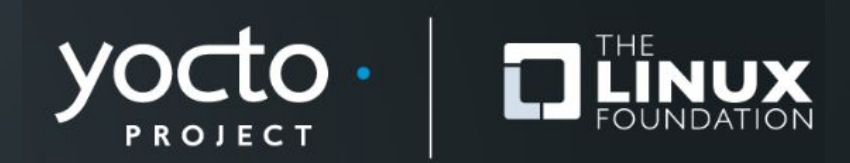